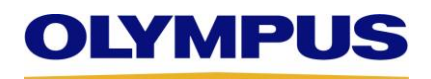

OLYMPUS DEUTSCHLAND GMBH, Postfach 10 49 08, 20034 Hamburg [Firma] **[Abteilung]** [Strasse Nummer] [PLZ Ort]

> Référence Olympus **Date** QIL FY24-EMEA-01 24.04.2023

# **AVIS URGENT DE SÉCURITÉ SUR SITE,** Référence QIL FY24-EMEA-01-FY23-OMTA-13

# **Rappel du capuchon distal à usage unique MAJ-2315**

Utilisé avec : vidéoduodénoscope EVIS EXERA III TJF-Q190V, vidéoduodénoscope EVIS LUCERA Elite TJF-Q290V, vidéoduodénoscope TJF-Q170V

## **À l'attention de : Service d'endoscopie, unités de gestion des risques**

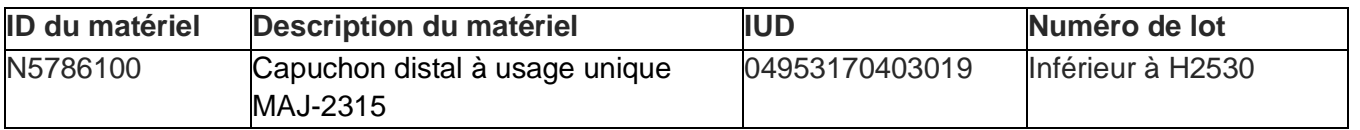

Cher professionnel de la santé,

Olympus a pris connaissance d'un problème nécessitant votre attention. Le présent courrier concerne certains numéros de lot de capuchons distaux à usage unique, modèle MAJ-2315.

Le capuchon distal à usage unique a été conçu pour être raccordé aux vidéoduodénoscopes Olympus afin de couvrir l'extrémité distale du tube d'introduction et la périphérie de l'érecteur. Les vidéoduodénoscopes TJF-Q190V/TJF-Q290V/TJF-Q170V ont été conçus pour être utilisés avec un processeur vidéo Olympus, une source de lumière, des appareils de documentation, un moniteur, des instruments d'EndoThérapie ainsi que d'autres instruments périphériques pour l'endoscopie et la chirurgie endoscopique.

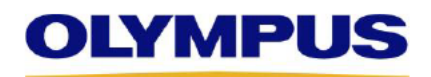

## Raison de cette lettre :

Olympus a pris connaissance du fait que le capuchon distal à usage unique MAJ-2315 est susceptible de provoguer une lésion des mugueuses, de se fissurer et/ou de se détacher de l'endoscope pendant son utilisation. Le détachement ou la fissuration du capuchon peut avoir pour conséquence un risque d'aspiration, d'inhalation, de dommages tissulaires, de saignements, ou d'obstruction nécessitant son retrait immédiat et/ou des brûlures provoquées par l'extrémité distale non couverte. La gestion médicale doit être adaptée aux circonstances cliniques.

Olympus a conçu un nouveau capuchon distal et a observé une baisse des plaintes associées à ce problème. Olympus lance un rappel de dispositif médical pour les capuchons distaux répondant à la conception d'origine (consulter le tableau suivant pour les comparer). Ce rappel n'a aucun impact sur la nouvelle conception du capuchon distal.

Comme l'exige le mode d'emploi, il est impératif de s'assurer que le capuchon distal présentant la nouvelle conception est correctement attaché et de l'inspecter avant de réaliser une procédure. Pour mémoire, nous avons inclus ci-après dans ce courrier le paragraphe du Mode d'emploi du

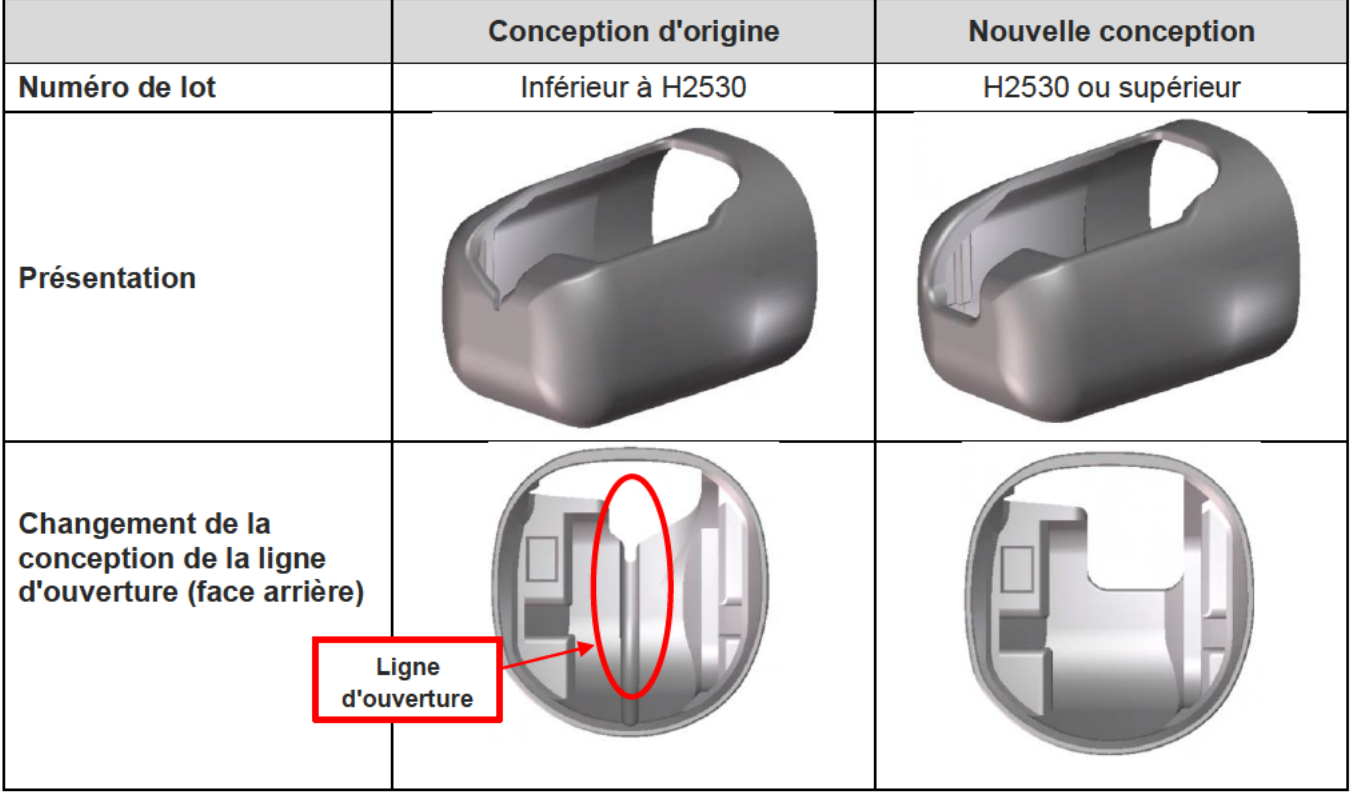

MAJ-2315 relatif à son installation correcte.

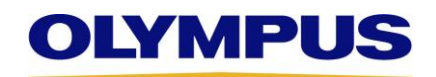

### **Mode d'emploi:**

Il est primordial d'appliquer correctement le capuchon distal et de procéder à son inspection avant la procédure. En outre, il est également important d'inspecter l'extrémité distale après la procédure.

Nous rappelons que le mode d'emploi du MAJ-2315 contient les instructions suivantes (pages 2, 4, 5 et 6) :

#### **AVERTISSEMENT**

Si la moindre anomalie est constatée lors du contrôle du capuchon distal, ne pas l'utiliser. Un capuchon distal présentant une anomalie risque de ne pas fonctionner correctement avec l'endoscope et/ou de tomber en cours d'examen. L'utilisation de l'endoscope sans le capuchon distal peut causer des blessures au patient et peut causer des blessures thermiques lorsque l'endoscope est utilisé avec des instruments d'EndoThérapie à haute fréquence. De plus, si le capuchon distal tombe dans la cavité orale, cela peut causer une aspiration ou une détresse respiratoire si le problème n'est pas rapidement identifié et éliminé.

· N'utilisez jamais l'endoscope si le capuchon distal n'est pas fixé correctement à son extrémité distale. Si le capuchon distal n'est pas fixé correctement, il risque de glisser ou de tomber de l'extrémité distale en cours d'examen. Cela peut provoquer des blessures thermiques lorsque l'endoscope est utilisé avec des instruments d'endothérapie à hautes fréquences. De même, la poursuite de l'examen après la chute du capuchon distal peut causer des blessures au patient provoquées par l'extrémité distale découverte de l'endoscope. De plus, si le capuchon distal tombe dans la cavité orale, cela peut causer une aspiration ou une détresse respiratoire si le problème n'est pas rapidement identifié et éliminé.

### **ATTENTION**

N'appliquez pas de produits anti-buée, d'huile d'olive ou de produits contenant des substances à base de pétrole (p. ex. Vaseline®) sur le capuchon distal ou sur l'endoscope. Ces produits peuvent causer des fissures sur le capuchon distal. L'utilisation d'un capuchon distal présentant des fissures peut causer des blessures au patient, telles que :

- Des blessures thermiques en raison de fuites de courant électrique au moment de la cautérisation haute  $\mathbf{r}$ fréquence.
- Des dommages ou coupures de la membrane mucosale en raison des bords tranchants dus aux fissures sur le capuchon distal.
- 3 Tenez la partie distale de la partie béquillable d'une main et le capuchon distal de l'autre main. Alignez le côté ouvert du capuchon distal sur la partie avec lentille de l'extrémité distale de l'endoscope.

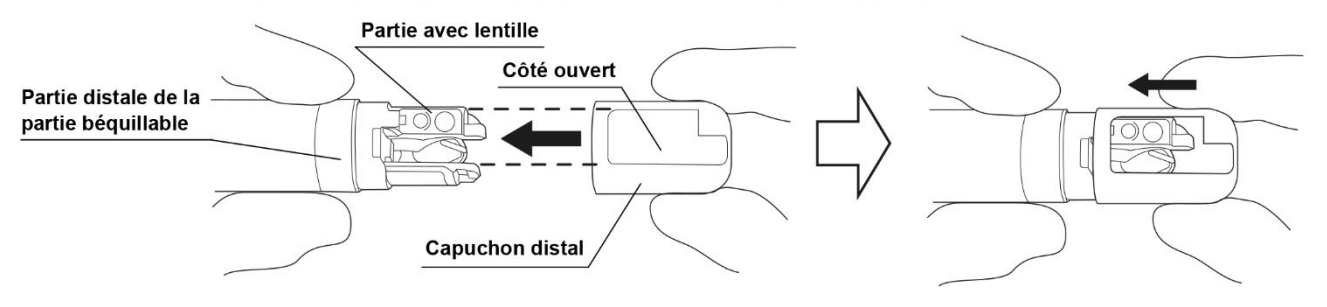

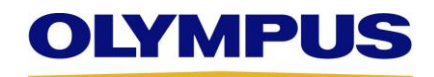

### **ATTENTION**

Pour fixer le capuchon distal, approchez la partie béquillable le plus près possible de l'extrémité distale. Si vous accrochez d'autres parties de la partie béquillable, cela risque d'endommager son mécanisme ou de déformer son revêtement. Il peut également devenir impossible de redresser la partie béquillable durant l'examen.

4 Placez votre doigt au centre de la partie supérieure du capuchon distal et poussez la partie supérieure du capuchon distal en direction de la partie distale de l'endoscope jusqu'à ce que le crochet de l'anneau distal soit complètement visible à travers l'ouverture du capuchon distal.

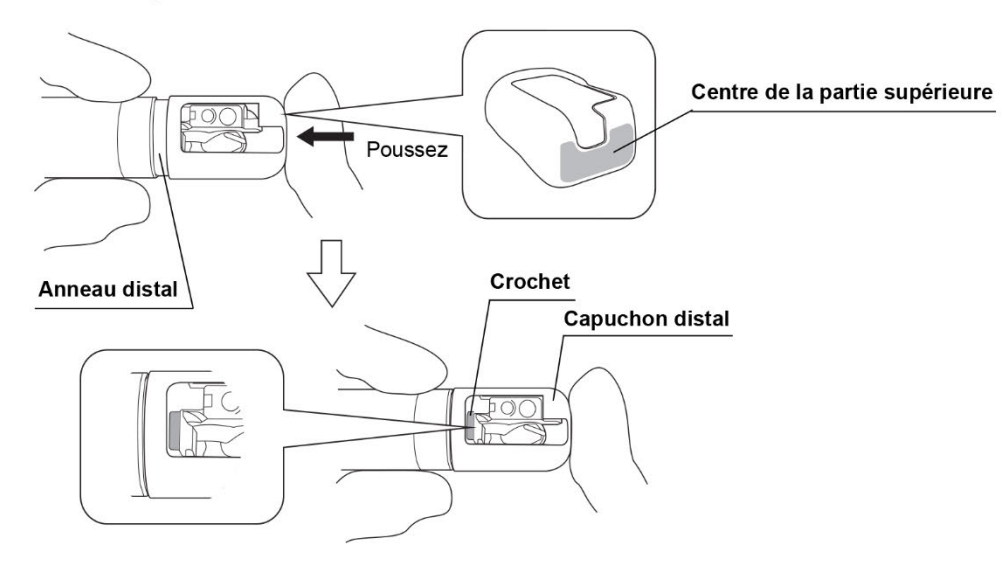

#### **AVERTISSEMENT**

Retirez le capuchon distal de l'extrémité distale de l'endoscope lorsque vous ne parvenez pas à le fixer sans difficulté sur l'endoscope ou si vous remarquez que la procédure de mise en place n'a pas été respectée. Consultez la section Section 7.5, « Retrait du capuchon distal » relative au retrait du capuchon distal. Répétez les étapes 1 à 4 en utilisant un nouveau capuchon distal. Si le capuchon distal n'est pas fixé correctement, il risque de glisser ou de tomber de l'extrémité distale en cours d'examen. Cela peut provoquer des blessures thermiques lorsque l'endoscope est utilisé avec des instruments d'endothérapie à hautes fréquences. De même, la poursuite de l'examen après la chute du capuchon distal peut causer des blessures au patient provoquées par l'extrémité distale découverte de l'endoscope. De plus, si le capuchon distal tombe dans la cavité orale, cela peut causer une aspiration ou une détresse respiratoire si le problème n'est pas rapidement identifié et éliminé.

5 Maintenez la partie distale de la partie béquillable. Tirez légèrement sur le capuchon distal pour vérifier qu'il ne glisse pas ni ne s'enlève de l'extrémité distale de l'endoscope.

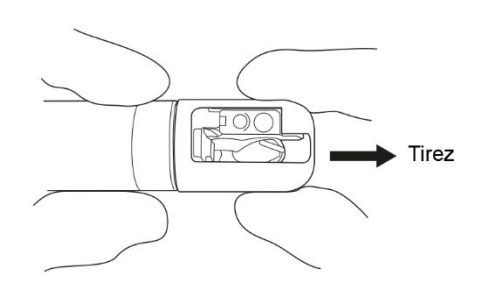

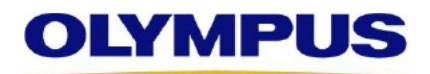

- 6 Tournez légèrement le capuchon distal dans les deux sens pour vérifier qu'il ne glisse pas ni ne s'enlève de l'extrémité distale de l'endoscope.
- 7 Vérifiez que le capuchon distal ne comporte aucune fissure ou déformation

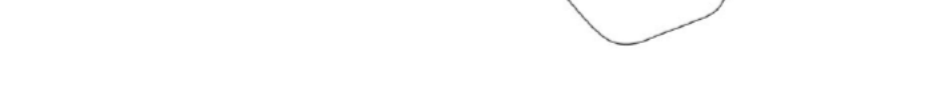

Tournez

**Capuchon distal** 

8 Vérifiez qu'aucun matériau étranger n'adhère entre l'extrémité distale de l'endoscope et le capuchon distal.

#### **REMARQUE**

Si vous détectez des anomalies sur le capuchon distal ou que celui-ci n'est pas fixé correctement lors des étapes 3 à 8, retirez le capuchon distal de l'extrémité distale de l'endoscope et remplacez-le par un nouveau. Consultez la section Section 7.5, « Retrait du capuchon distal » relative au retrait du capuchon distal. Répétez les étapes 1 à 8 en utilisant un nouveau capuchon distal.

Les représentants Olympus sont à votre disposition si vous avez besoin d'aide ou de formation. N'hésitez pas à contacter le bureau local d'Olympus pour de plus amples informations.

### Mesures à prendre par l'utilisateur final:

Nos archives nous indiquent que vous avez acheté ou que vous êtes susceptible d'utiliser des capuchons distaux MAJ-2315 répondant à la conception d'origine. Olympus vous demande de suivre les étapes suivantes :

- 1 Lisez avec attention cet Avis de sécurité sur site
- 2. Recherchez immédiatement les MAJ-2315 répondant à la conception d'origine et ne les utilisez plus. La conception d'origine peut être identifiée grâce au code article (cidessous) ou aux numéros de lot inférieurs à H2530. L'image ci-dessous indique l'endroit où figure le numéro de lot. Le numéro de lot figure sur la boîte en carton et sur l'emballage.

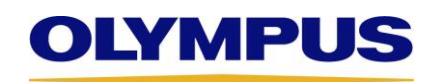

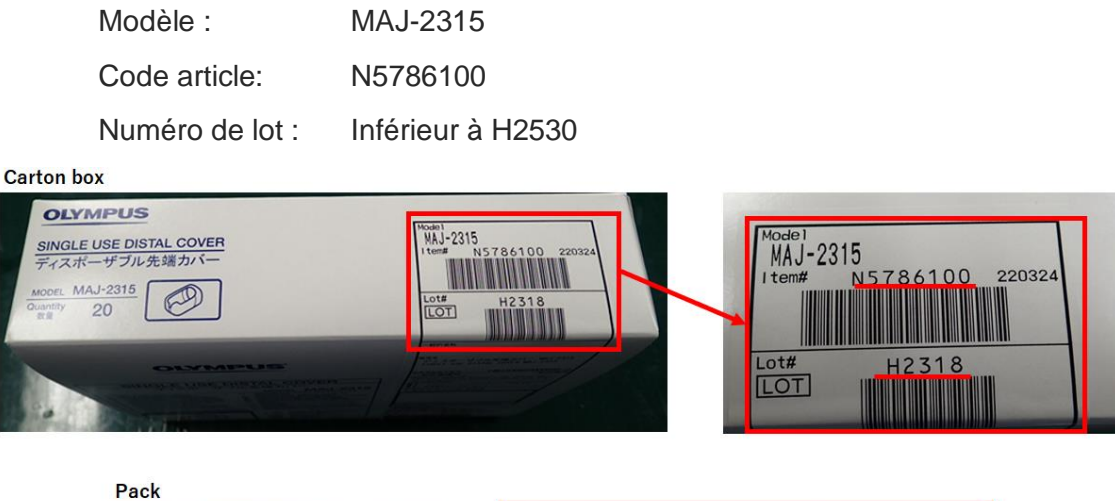

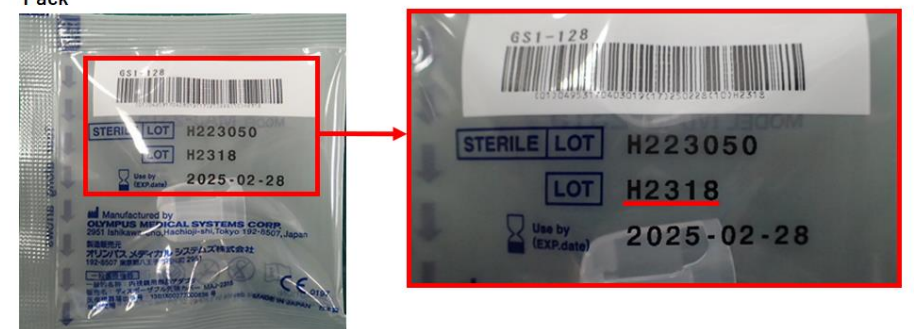

- 3. Indiquez grâce au formulaire de réponse que vous avez reçu et compris le présent avis de sécurité sur site, en le remplissant et en le renvoyant au DACH-FSCA@olympus-europa.com , au plus tard le 04.05.2023. Veuillez également signaler un inventaire nul.
- 4. Si vous avez des stocks, Olympus vous délivrera une Autorisation de retour de matériel vous permettant de retourner les produits affectés sans frais. Olympus émettra une note de crédit en faveur de votre établissement à réception des produits affectés.
- 5. Si vous avez distribué ces dispositifs en dehors de votre établissement, veuillez informer immédiatement vos clients en leur transmettant le présent avis de sécurité sur site. Veuillez documenter de manière adéquate votre procédure de notification et nous tenir informés du retour des clients finaux.

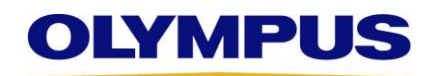

Olympus vous demande de signaler à Olympus toute réclamation, y compris les lésions des muqueuses, le détachement du capuchon distal et les événements indésirables. Veuillez signaler les réclamations à DACH-product-event@olympus-europa.com.

Olympus vous présente ses excuses pour les désagréments causés et vous remercie de votre coopération dans cette affaire. N'hésitez pas à contacter Olympus directement à l'adresse suivante Sincères salutations,

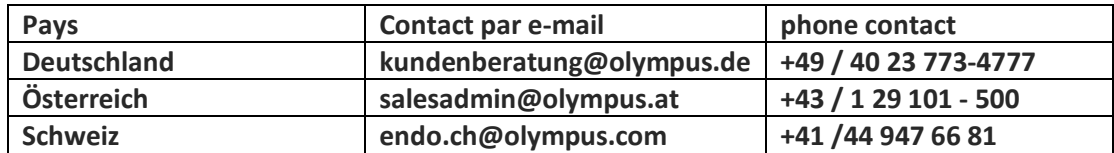

si vous avez besoin de plus d'informations ou d'aide à ce sujet.

### Sincères salutations,

Tim Borg Head of Quality Management & Regulatory Affairs Region DACH

**Olympus Deutschland GmbH Olympus Austria Gesellschaft m.b.H Olympus Schweiz AG** Wendenstrasse 20 Shuttleworthstraße 25 and the Richtiring 30 20097 Hamburg, Germany 1210 Wien, Austria 8304 Wallisellen, Switzerland

Fax: +49 40 23773 507058 E-Mail: DACH-FSCA@olympus-europa.com

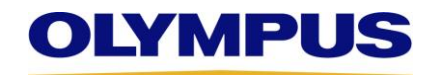

# **FORMULAIRE DE RÉPONSE – QIL FY24-EMEA-01-FY23-OMTA-13**

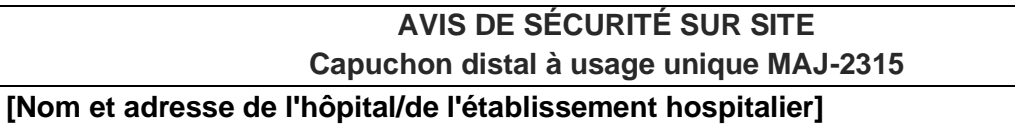

Numéro de client:

**[Dept/Attn]**

**[Détails du stock (matériau et numéro(s) de lot des capuchons distaux à usage unique MAJ-2315)]**

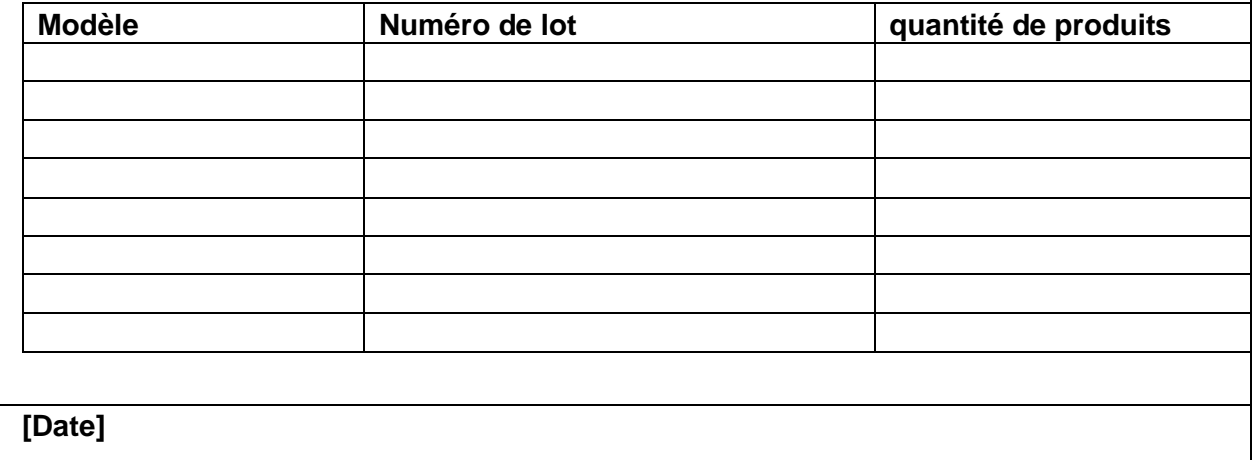

Madame, Monsieur,

Je vous confirme par la présente la réception de votre avis de sécurité sur site. De plus, je confirme que j'ai transféré le contenu de l'avis joint à tous les services concernés par cette action. J'ai compris la nécessité de suivre la procédure.

Nom (Signature) Nom (En caractères d'imprimerie) \_\_\_\_\_\_\_\_\_\_\_\_\_\_\_\_\_\_\_\_\_\_\_\_\_\_\_\_\_\_\_\_\_\_\_ Fonction \_\_\_\_\_\_\_\_\_\_\_\_\_\_\_\_\_\_\_\_\_\_\_\_\_\_\_\_\_\_\_\_\_\_\_

Veuillez scanner/envoyer par courriel votre formulaire de réponse papier complété à **DACH-FSCA@olympus-europa.com**

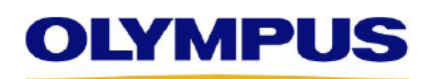

# Données relatives aux produits livrés à votre établissement :

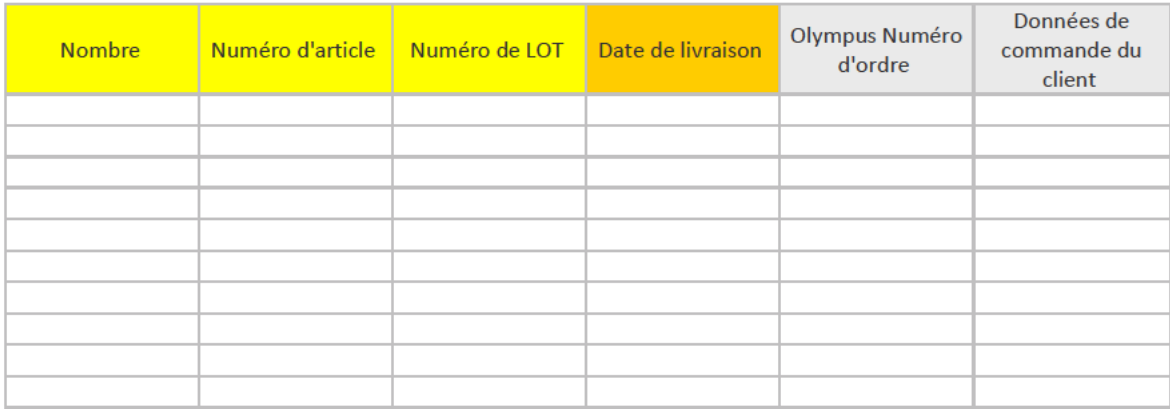